## Obsah

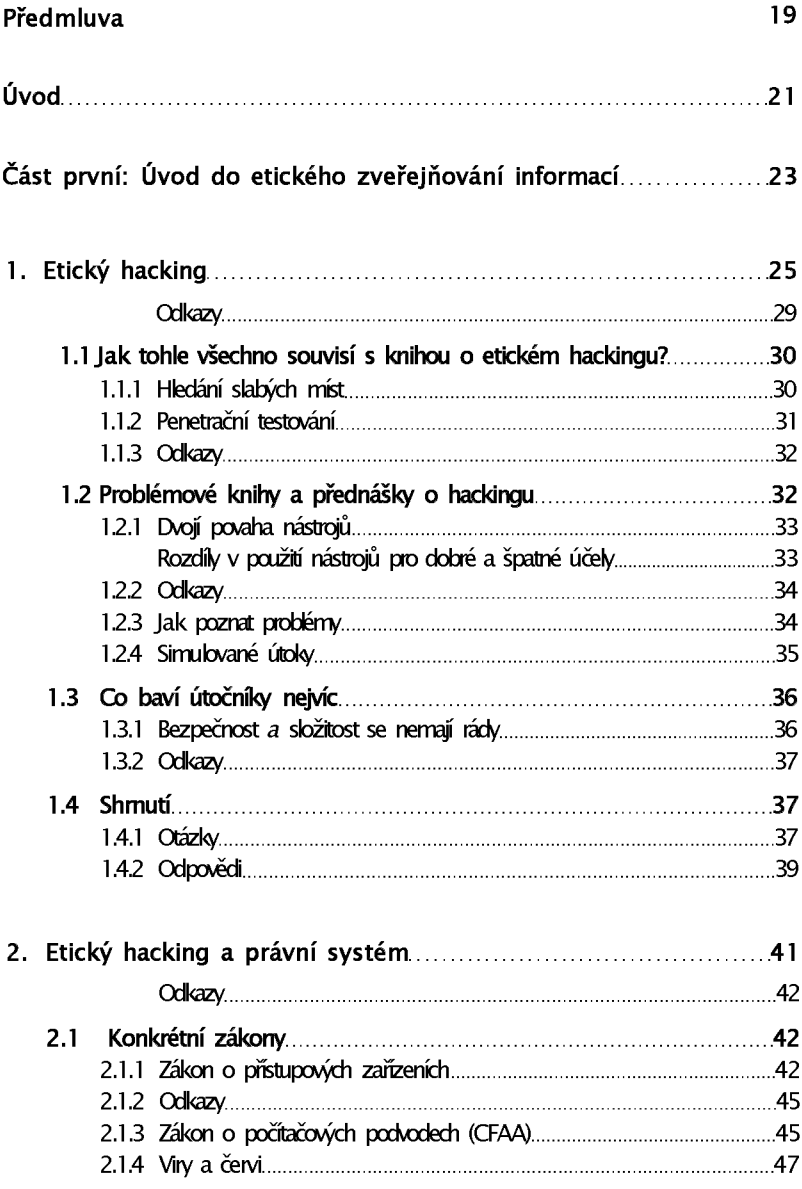

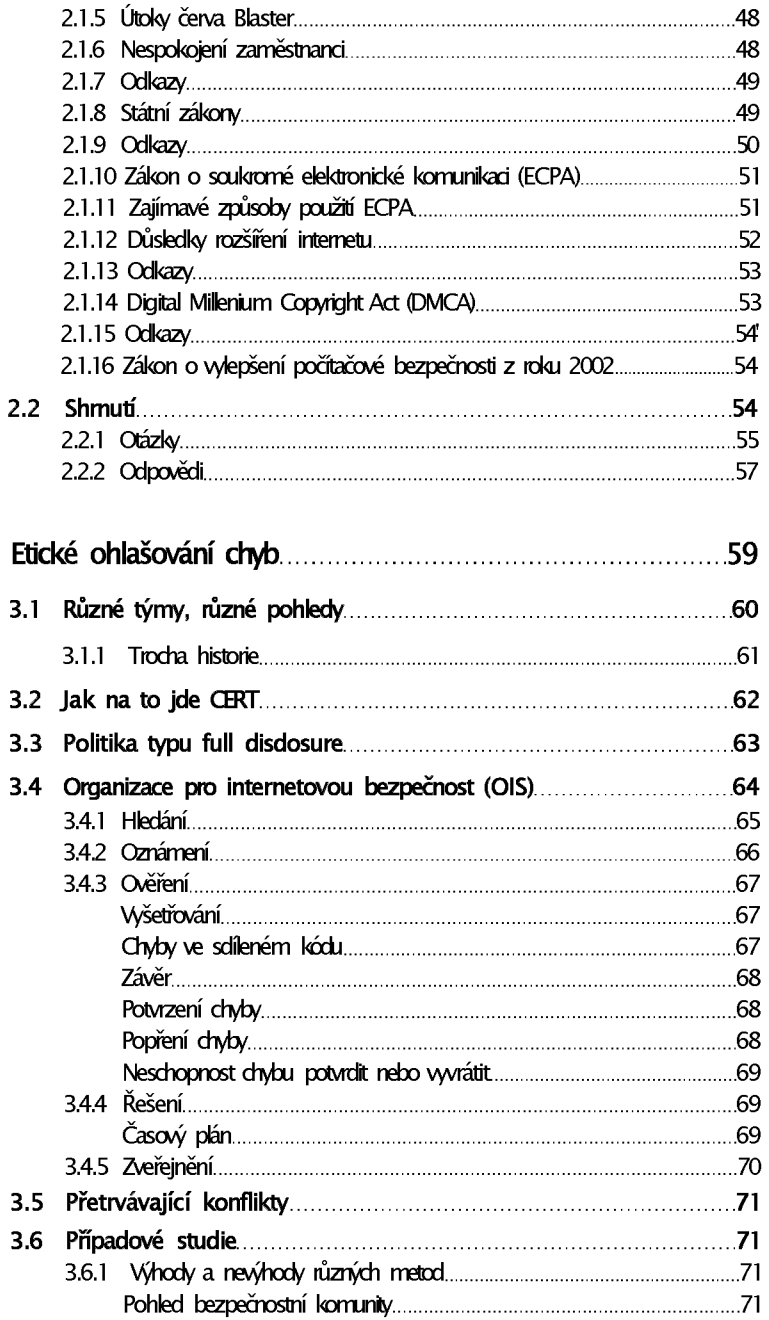

 $\overline{\mathbf{3}}$ .

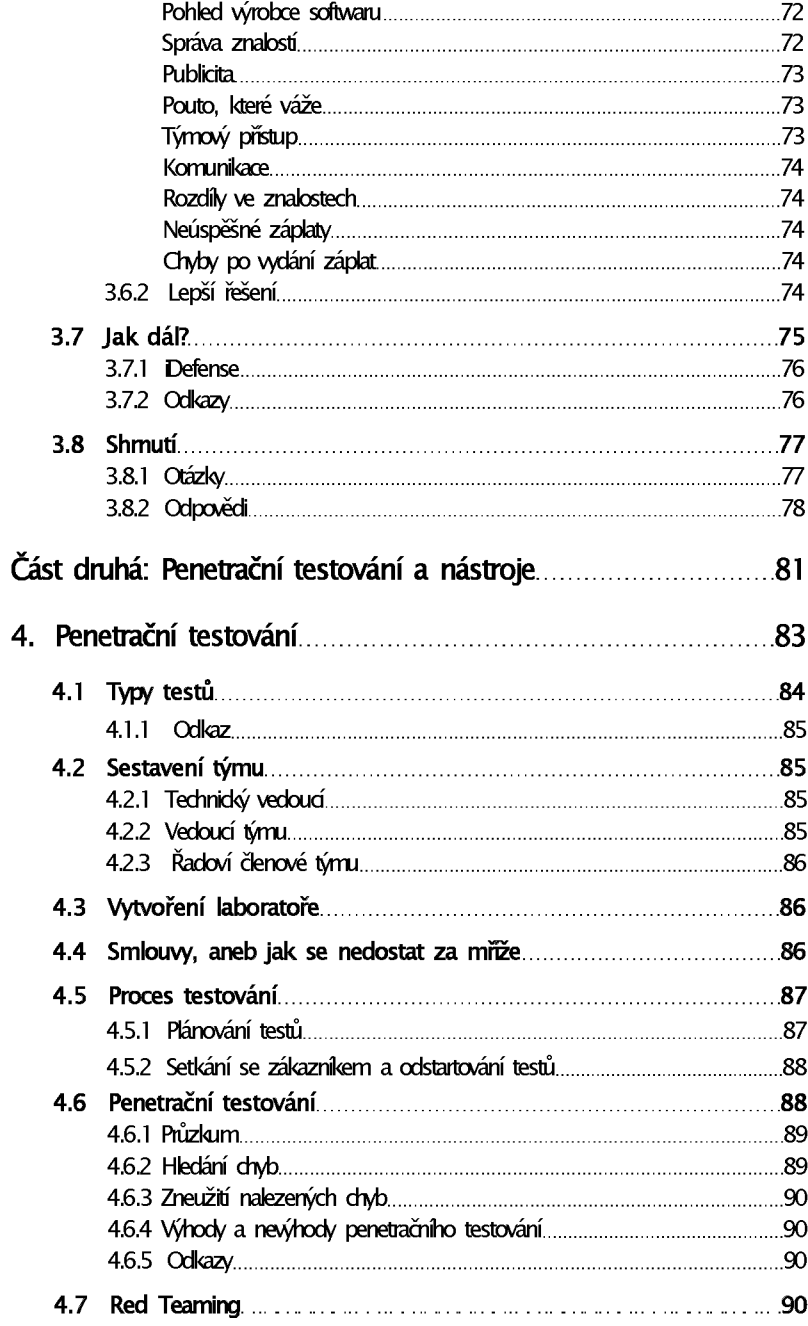

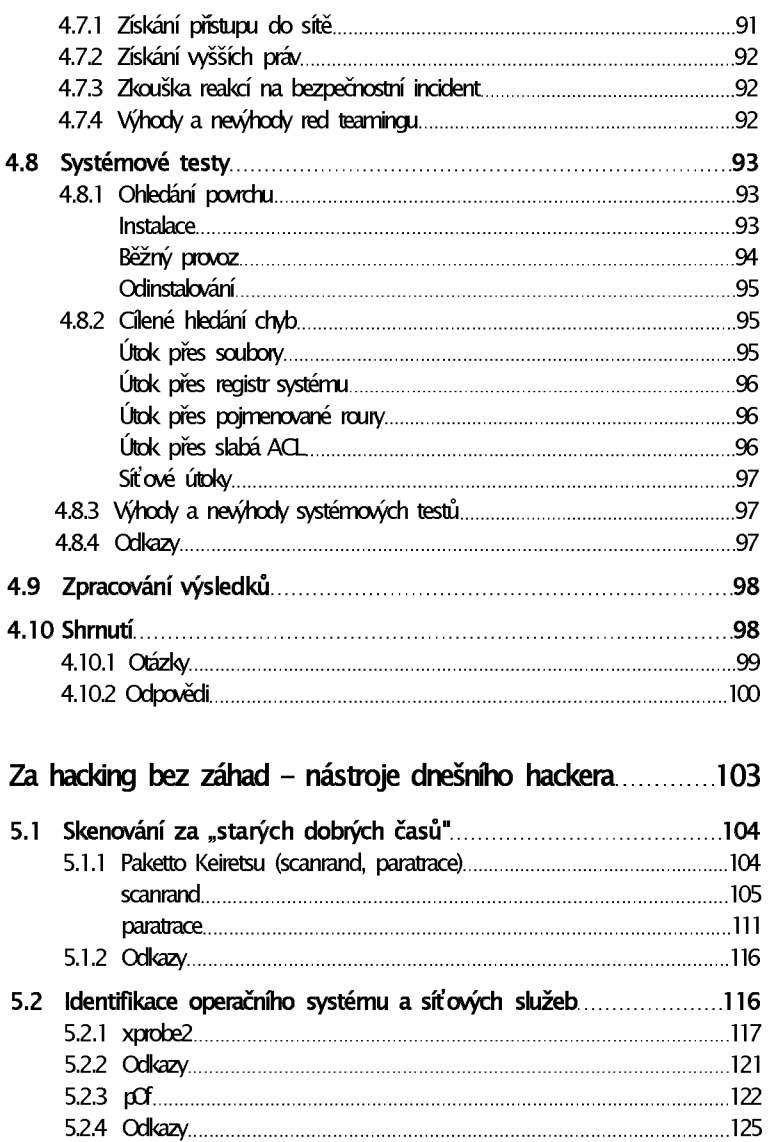

5.

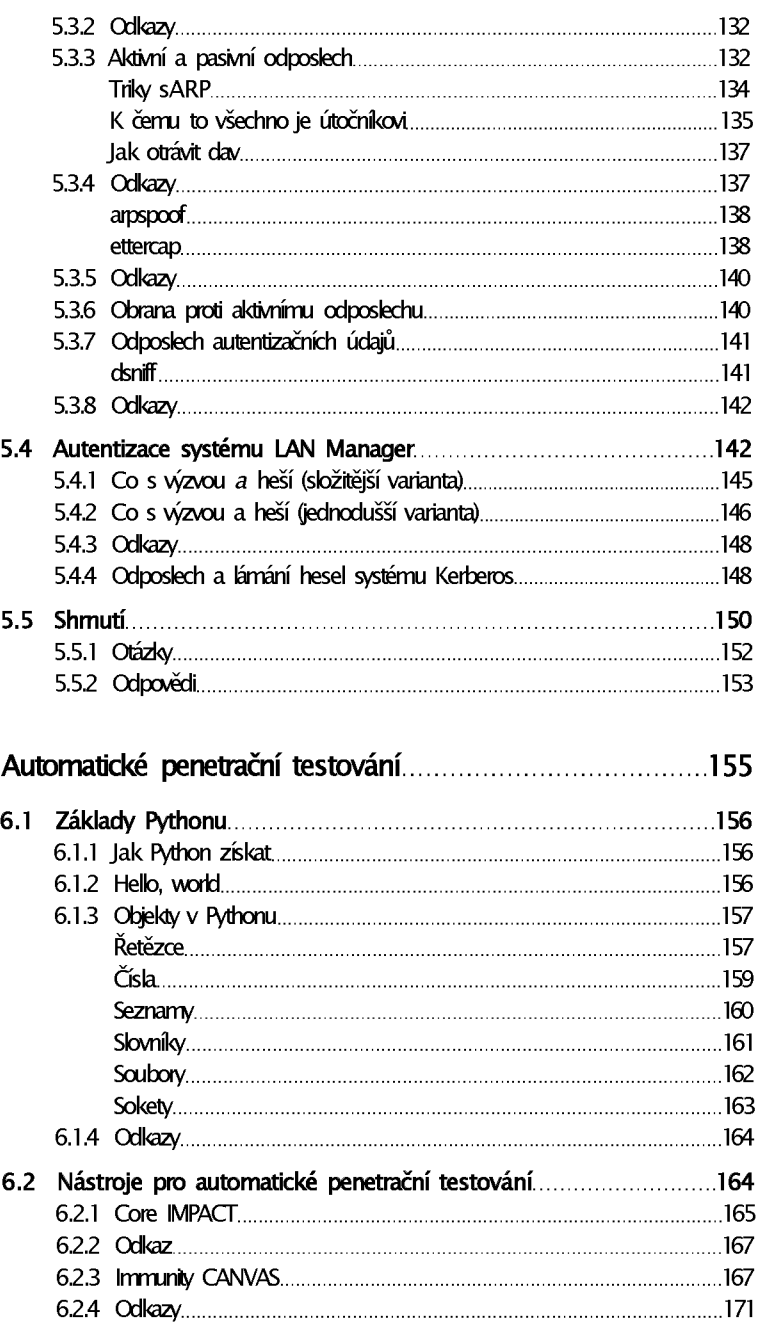

6.

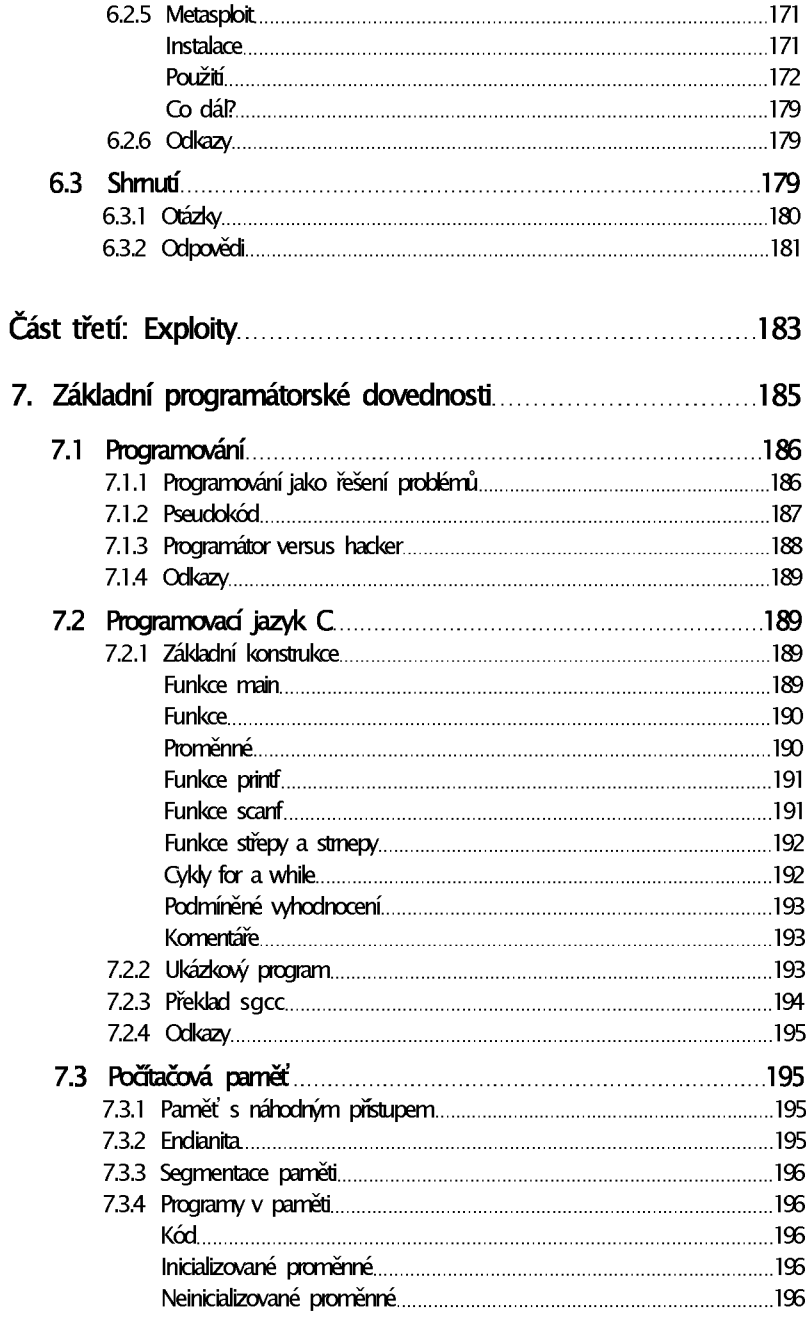

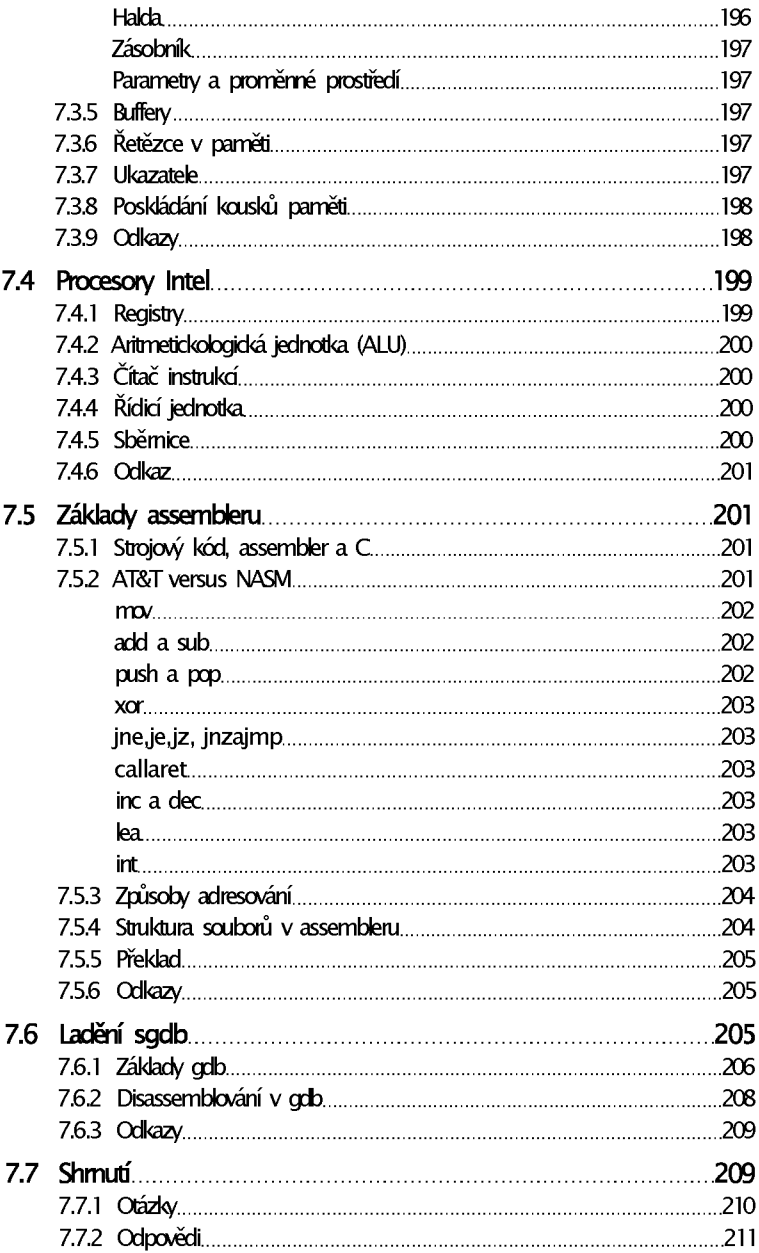

![](_page_7_Picture_3.jpeg)

![](_page_8_Picture_5.jpeg)

![](_page_9_Picture_5.jpeg)

![](_page_10_Picture_3.jpeg)

![](_page_11_Picture_3.jpeg)

![](_page_12_Picture_4.jpeg)

![](_page_13_Picture_7.jpeg)